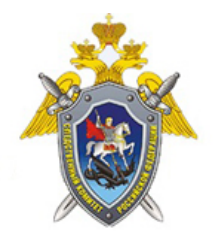

Официальный сайт

Следственное управление Следственного комитета Российской Федерации по Калининградской области

## КОМПЬЮТЕРНАЯ ГИГИЕНА: КАК БОРОТЬСЯ С **ВИРУСАМИ**

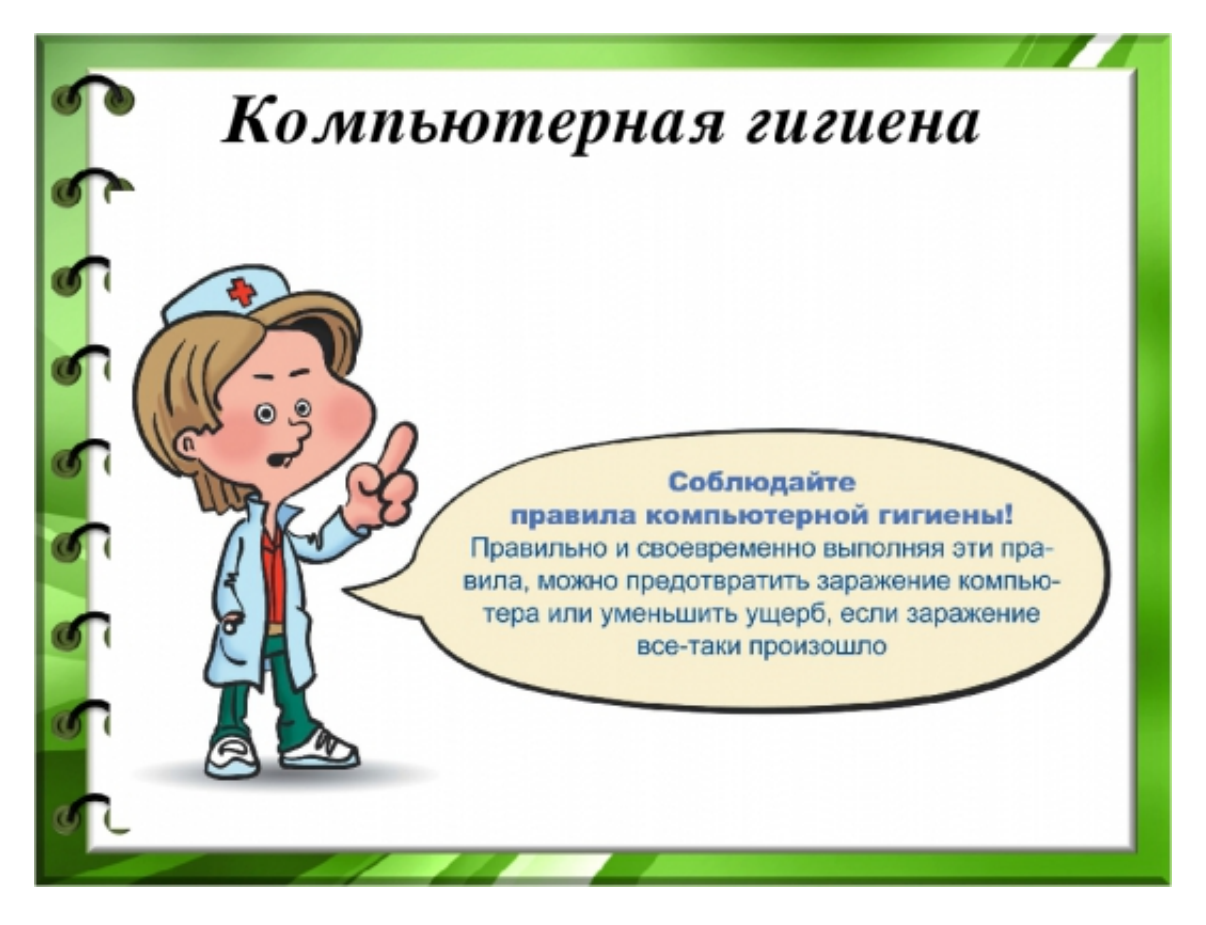

Аналогично гигиене в медицине существует и компьютерная гигиена, назначение которой профилактика заражения компьютера вирусами и вредоносным программным обеспечением.

Существует несколько нехитрых правил компьютерной гигиены, следование которым поможет минимизировать вероятность поражения компьютера. Данные правила предназначены больше для пользователей Windows, однако, пренебрегать некоторыми из них не стоит и сторонникам других операционных систем, используемых как на компьютерах, так и на мобильных устройствах сотовой связи:

1) Приобретите и пользуйтесь платным антивирусом. Отсутствие антивируса резко увеличивает вероятность заражения компьютера, а бесплатные продукты обычно имеют сильно урезанный функционал.

© 2024 Следственное управление Следственного комитета Российской Федерации по Калининградской области

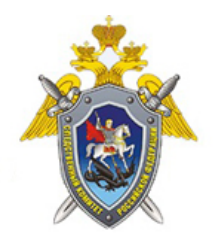

Официальный сайт

Следственное управление Следственного комитета Российской Федерации по Калининградской области

2) Используйте антивирус! Часто бывает, что установив на компьютер новейший навороченный продукт от известной компании, пользователь забывает о его существовании. Между тем, простой установки антивируса бывает недостаточно для эффективного противостояния угрозам.

Необходимые меры при работе с антивирусом:

• Регулярное обновление. Без свежих обновлений никакой антивирус не сможет эффективно защитить ваш компьютер.

• Регулярный запуск проверки системы. Функция сканирования не зря существует в интерфейсах антивирусов. Быструю проверку рекомендуется запускать раз в неделю, полную раз в месяц.

• Проверка антивирусом подключаемых к компьютеру носителей информации (флешек, жестких дисков и т.д.), а так же файлов, скаченных из интернета. Не стоит лениться – время, потраченное на проверку, позволит сэкономить время на ремонт после попадания вируса в систему.

3) Устанавливайте только знакомые вам программы, взятые из известных источников. Это поможет избежать неожиданностей в виде вирусов, замаскированных под полезное ПО. Лучшие источники драйверов и программ - сайты непосредственных производителей. Из этого правила прямо вытекает следующее.

4) Не используйте пиратское программное обеспечение. Использование взломанных программ чревато заражением компьютера - случается, что в генераторы ключей встраиваются троянские программы, клавиатурные шпионы и т.д.

5) Работая в интернете, обращайте внимание на то, на каком именно сайте вас просят ввести пароль, номер телефона или совершить какое-либо действие (бесплатно проверить компьютер на вирусы, скачать обновление и т.д.). Если вы не опытный пользователь и не уверенны в своих действиях – лучше никаких действий не предпринимать и обратиться за советом к специалисту. Злоумышленники часто пользуются неопытностью, подменяя адреса известных сайтов, предлагая скачать вирусы под видом обновлений программного обеспечение.

6) В Windows пользователь компьютера по умолчанию обладает администраторскими правами. Это значит, что он может вносить любыеизменения в настройки системы. Вредоносное программное обеспечение, попав на компьютер, загруженный под учетной записью с администраторскими правами, так же получает широкие полномочия для воздействия на систему. Выход из этой неприятной ситуации в создании на компьютере нескольких учетных записей, обладающих разными правами. Менять настройки системы, устанавливать программы лучше под администраторскими правами, а работать под пользовательскими - так безопаснее.

<sup>© 2024</sup> Следственное управление Следственного комитета Российской Федерации по Калининградской области

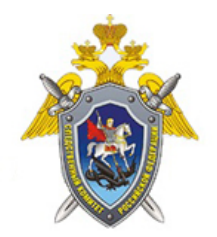

Официальный сайт

Следственное управление Следственного комитета Российской Федерации по Калининградской области

7) Используйте длинные и сложные пароли, сочетание цифр, строчных и заглавных букв. Это усложнит злоумышленникам доступ к вашей информации.

*16 Февраля 2021*

*Адрес страницы:* <https://kld.sledcom.ru/news/item/1573630>